## PISA <sup>2003</sup>

## Item liberatuak

## Problemen ebazpena (Zeharkako arloa)

Itemak ondoko webgunetik jaso dira: http://www.isei-ivei.net/eusk/argital/pisaitemseuskara2.pdf

# 2003 LIBURUTEGI MAILEGU-SISTEMA ZENBAKI BIDEZKO DISEINUA IKASKETAREN DISEINUA GARRAIOBIDE-SISTEMA HAURREN UDALEKUA IZOZKAILUA BEHAR ENERGETIKOAK ZINEMARA JOATEA OPORRAK UREZTATZEA

### **LIBURUTEGI MAILEGU-SISTEMA**

"Seneka" Bigarren Hezkuntzako Institutuak liburuak mailegatzeko sistema erraza du: irakasleentzat mailegatzeko aldia 28 egunekoa da; ikasleentzat mailegatzeko aldia 7 egunekoa da. Jarraian datorren eskema erabaki-zuhaitz bat da, aipatutako sistema zein erraza den erakusteko.

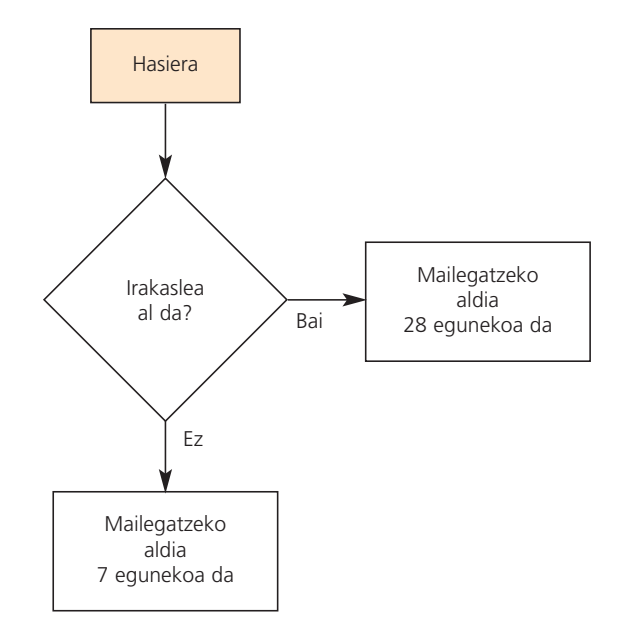

"Jules Verne" Bigarren Hezkuntzako Institutuak, berriz, liburuak mailegatzeko antzeko sistema baina zailagoa du, jarraian ikus daitekeenez.

- "Erreserbatutzat" sailkatutako argitalpenak mailegatzeko aldia 2 egunekoa izango da.
- Erreserbatuen zerrendan ez dauden liburuak (ez aldizkariak) mailegatzeko aldia 28 egunekoa izango da irakasleentzat eta 14koa ikasleentzat.
- Erreserbatuen zerrendan ez dauden aldizkariak mailegatzeko aldia 7 egunekoa izango da guztientzat.
- Itzultzeko garaian atzeratzen direnek ezin izango dute inolako mailegurik jaso.

### **1. GALDERA**

"Jules Verne" Bigarren Hezkuntzako Institutuko ikaslea zara eta ez daukazu inolako atzerapenik liburutegiko maileguetan. Gordetakoen zerrendan EZ dagoen liburu bat eskatu nahi duzu. Zein duzu mailegatzeko aldia?

Erantzuna: ........................................................................................................................................................ egun

### **PUNTUAZIOA PUNTUAZIOA 1**

#### **ERABATEKO KREDITUA**

**1 kodea:** 14 egun.

### **KREDITURIK EZ**

**0 kodea:** Beste erantzun batzuk.

**9 kodea:** Erantzunik ez.

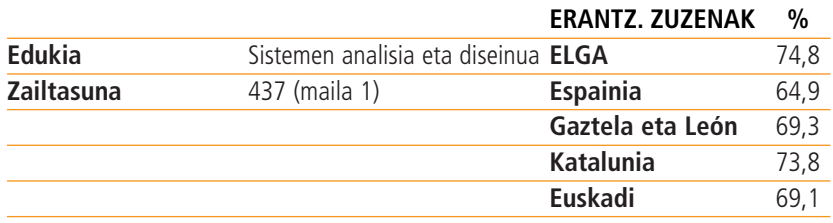

### **2. GALDERA**

Marraztu erabaki-zuhaitz bat "Jules Verne" Bigarren Hezkuntzako Institutuaren liburutegiko mailegu-sistemarako, liburutegian mailegua maneiatzeko egiaztapen-sistema automatizatua diseinatzeko balioko duen moduan. Diseinatzen duzun egiaztapen-sistemak ahalik eta eraginkorrena izan behar du (adibidez: egiaztatzeko urratsen ahal duzun kopuru handiena ipini behar duzu). Kontuan izan egiaztatzeko urrats bakoitzak ezin du bi baino irteera gehiago edukitzea, eta ipini behar da izen egokiak (adibidez "Bai" eta "Ez").

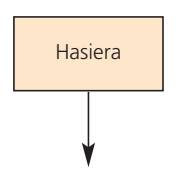

### **PUNTUAZIOA**

*Puntuazioari buruzko oharra:* 

Kontuan izan behar da diagramaren formen (erronboak, laukizuzenak, geziak) erabilera zehatza ez dela garrantzitsua. Puntuazioa urratsen antolaera logikoan oinarritzen da, ikaslea erabaki-zuhaitz egiteko gai den ala ez kontuan hartu gabe. Erronboetan edo laukizuzenetan sartuta ez dauden testu moduko erantzunak onartu behar dira.

### **ERABATEKO KREDITUA**

**31 kodea:** Egiaztapen-sistema eraginkorrena 4 urratsekoa da, adibidez ondoko hau:

Kontuan izan behar da erantzun baliokideak onar daitezkeela. Adibidez "Irakaslea al da?" galderaren ordez "Ikaslea edo irakaslea al da?" jar daiteke. "Ikaslea" eta "Irakaslea" etiketak eta ondorengo erabakiak egindako galderarekin bat datozela egiaztatu behar da.

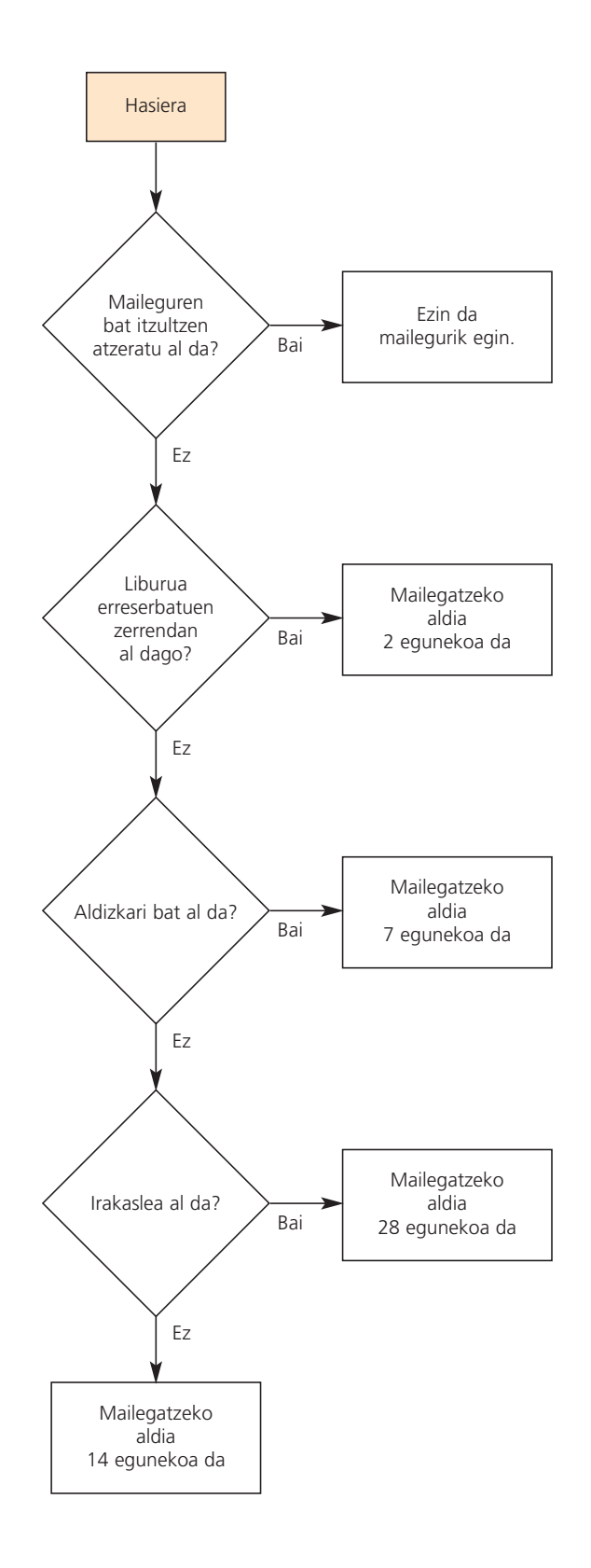

- **21 kodea:** Lau urratsak sekuentzia egokian daude, baina akats txikiekin. Adibidez:
	- Mailegatzeko aldi bat ez da zuzena.
	- Mailegatzeko aldi bat falta da.
	- Bai/Ez etiketa bat edo gehiago falta da.
	- Bai/Ez etiketa bat gaizki etiketatuta dago.Adibidez:

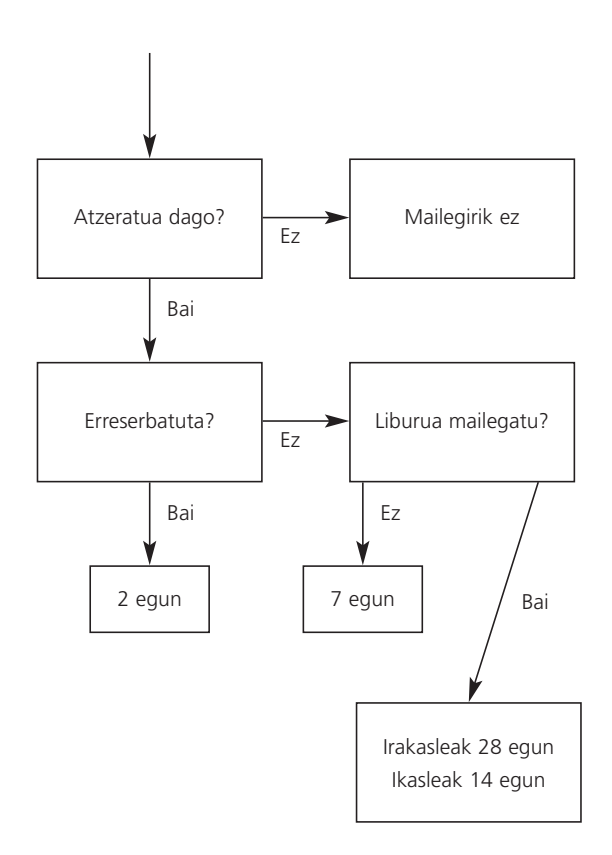

- **22 kodea:** "Maileguak itzultzean izandako atzerapenaren" egiaztapenik ez dago edota erantzun gisa dago idatzita, erabakiari buruzko diagramatik kanpo, baina beste hiru urratsak ondo daude.
- **23 kodea:** Bi egiaztapen-urrats gaizki ordenatuta daude eta, ondorioz, 5 urrats daude. Beraz egiaztapen-urrats BAT gehiago dago. Sistema osatua da, baina ez da hain eraginkorra. Osatua izan nahi da maileguak ondo funzionatzen dela kasu guztietan.
- **11 kodea:** Diagrama ondo dago, baina hasierako hiru kontrola honetako aukera bietariko batean bat txarto dago (baina ez biak):
	- "Erreserbatutzat" eta "aldizkaria"-aren egiaztapen urratsak aldatuta daude.
	- "Itzultzen atzeratu" eta "erreserbatutzat"-aren egiaztapen urratsak aldatuta daude.
- **12 kodea:** "Itzultzen atzeratu" egiaztapen urratsa ba dago idatzita erabaki-zuhaitzatik kampo. Beste egiastapen urratsak ondo idatzita, eta ordenatuta baina akats txiki batekin. Edo

Itzultzen atzeratu" egiaztapen urratsa ez dago baina deste hirurak ondo eta ordenatutak daude.

- **01 kodea:** Sistema osatua dago, baina 5 urrats baino gehiagorekin.
- **02 kodea:** Beste erantzun batzuk.
	- Sistema ez dago osatua eta ezin dugu sartu partzial kodeetan.
	- 5 egiaztapen-urrats edo gehiago daude eta sistema ez da osatua.
	- 5 egiaztapen-urrats, baina "itzulpen atzeratuta" falta da.
	- Egiaztapen-urratsak bi baino gehiago irterak dauzka.
- **99 kodea:** Erantzunik ez.

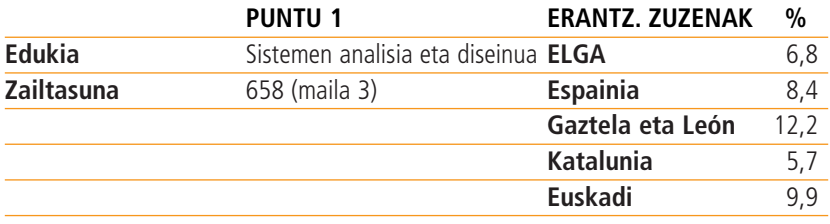

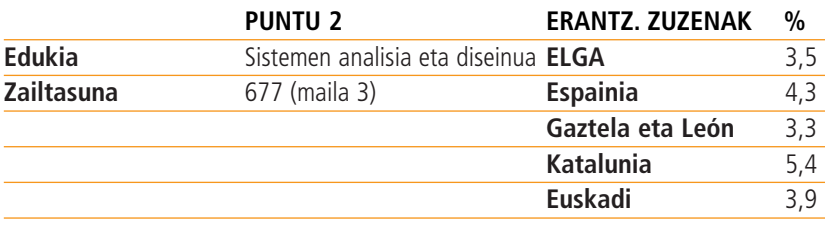

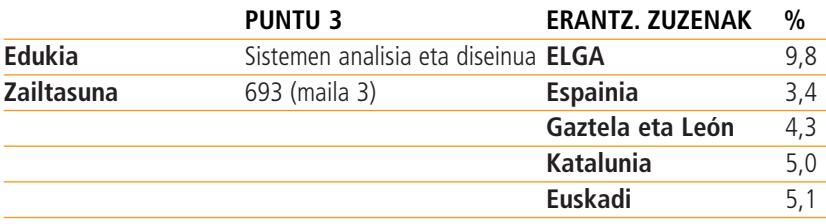

### **ZENBAKI BIDEZKO DISEINUA © 1**

Zenbaki bidezko Diseinua ordenagailuan grafikoak sortzeko tresna bat da. Programari agindu-multzo daitezke irudiak.

Arreta handiz aztertu ondoren adierazten diren aginduen eta irudien adibideak galderei erantzuten h

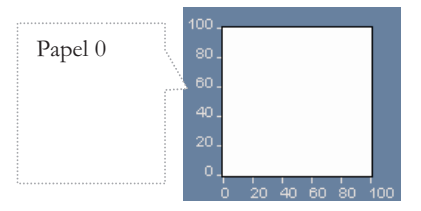

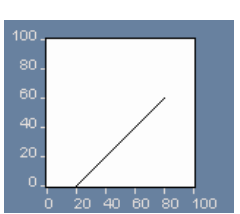

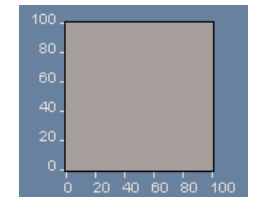

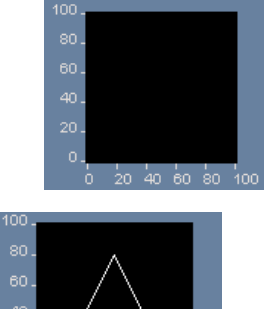

### **1. GALDERA**

Ondorengo aginduetatik zeinek sortu du behean agertzen den grafikoa?

- **A)** 0 papera
- **B)** 20 papera
- **C)** 50 papera
- **D)** 75 papera

### **PUNTUAZIOA**

#### **ERABATEKO KREDITUA**

**1 kodea:** B) 20 papera

- **0 kodea:** Beste erantzun batzuk.
- **9 kodea:** Erantzunik ez.

|            |                                            | <b>ERANTZ. ZUZENAK</b> | %    |
|------------|--------------------------------------------|------------------------|------|
| Edukia     | Sistemen analisia eta diseinua <b>ELGA</b> |                        | 50,3 |
| Zailtasuna | 544 (maila 2)                              | <b>Espainia</b>        | 42,7 |
|            |                                            | Gaztela eta León       | 48,3 |
|            |                                            | Katalunia              | 48,8 |
|            |                                            | Euskadi                | 48.2 |

<sup>1</sup> Zenbaki bidezko diseinu-programa honen jatorrizko izena "Design by Numbers"da eta, MIT Media Laboratory barruan dagoen Aesthetics and Computation Group taldeak ekoiztu du, © Copyright 1999. Massachusetts Institute of Technology. Programa jaitsi daiteke helbide honetatik: http://dbn.media.mit.edu.

### **2. GALDERA**

Ondoko agindu-multzoetatik zeinek sortu du behean agertzen den grafikoa?

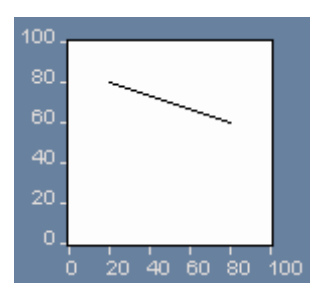

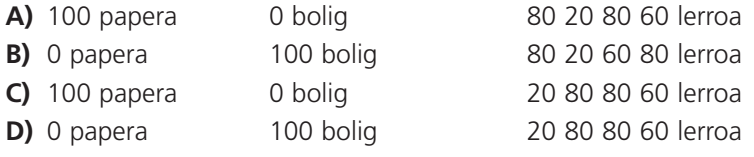

### **PUNTUAZIOA**

### **ERABATEKO KREDITUA**

**1 kodea:** D) 0 papera. 100 boligr. 20 80 80 60 lerroa.

### **KREDITURIK EZ**

**0 kodea:** Beste erantzun batzuk.

**9 kodea:** Erantzunik ez.

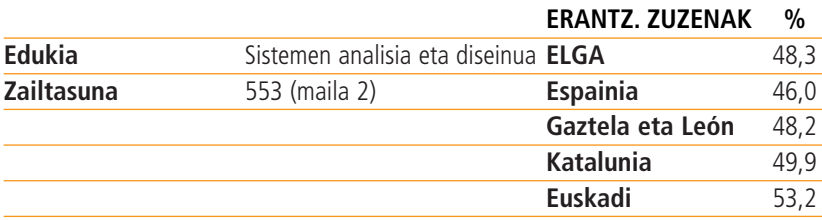

### **3. GALDERA**

Ondoren, "Errepikatu" aginduaren adibide bat agertzen da.

"Errepikatu A 50 80" aginduak kortxeteen { } artean dauden ekintzak errepikatzeko eskatzen dio programari, A=50 tik A=80 ra bitarteko elkarren segidako balioetarako.

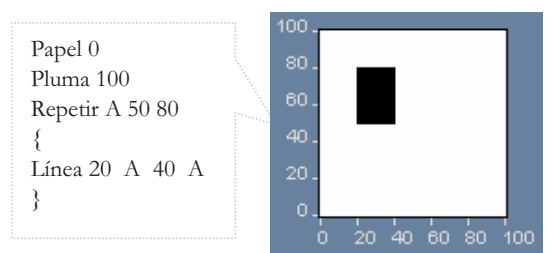

Idatzi ondorengo grafikoa sortzen duten aginduak:

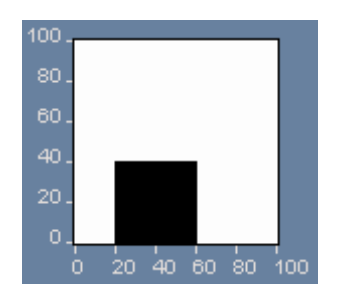

### **PUNTUAZIOA**

### *Puntuazioari buruzko oharra:*

Kontuan izan behar duzu lerro bakoitzean komando bat baino gehiago idatz dezakezula, komando horiek ez dute zertan letran handiz hasi behar, eta barrak { } ez dira zertan barrak izan behar, parentesiak idatz daitezke ( ) edo kortxeteak [ ]. Kontuan izan ere "A" hizkia ez den beste bat "Errepikatu" komandoan erabili daitekeela beti ere hizki hori "Lerroa" komandoan erabiltzen bada.

### **ERABATEKO KREDITUA**

**2 kodea:** Agindu zuzenak.

• Kontuan izan "Errepikatu" komandoan, "0" eta "40" piztu daitezkeela (adib., Errepikatu 40 0). "20 A 60 A lerroa" komandoan, "20" eta "60" piztu daitezke (adib., 60 A 20 A lerroa). 0 papera

```
100 boligrafoa
Errepikatu A 0 40
{
20 A 60 A lerroa
```
- }
- Kontuan izan "Errepikatu" komandoan, "20" eta "60" piztu daitezkeela (adib., Errepikatu 60 20). "A 0 A 40 lerroa" komandoan, "0" eta "40" piztu daitezke (adib., A 40 A 0 lerroa).

```
0 papera
100 boligrafoa
Errepikatu A 20 60
{
A 0 A 40 lerroa
}
```
(Labur esanda, "0"k eta "40" "Y"k posizioan egon behar lukete. Eta "20"k eta "60"k "X" posizioan egon behar lukete.)

### **KREDITU PARTZIALA**

**1 kodea:** Komando zuzenak baina zenbaki okerrak agindu lerroetan.

```
• 0 papera
 100 boligrafoa
 errepikatu A 20 60
 {
  0 A 40 A lerroa
 }
```
Komando zuzenak izango dira nahiz eta "Errepikatu" edo "Lerroa" komandoetan zuzenak ez diren zenbakiak egon. Kontuan izan 0 edo 20 edo 40 edo 60 ez den zenbaki bat baldin badago (adibidez, 50 edo 80 zenbakia erabiliz gero) edo zenbakia bat komandoan errepikatzen bada, orduan 0 kodea izan beharko luke.

```
• 100 boligrafoa
 0 papera
 Errepikatu A 0 40
 {
    0 A 60 A lerroa
 }
"Errepikatu" sekzio zuzena, baina "papera, boligrafoa" agindua falta da edo oker dago.
• errepikatu A 0 40
 {
   20 A 60 A lerroa
 }
Zenbaki zuzenak baina akats txiki bat agindu lerroetan 
• 0 papera
 100 boligrafoa
 errepikatu A 20 60
 {
   A 0 A 40
 }
```
### **KREDITURIK EZ**

**0 kodea:** Beste erantzun batzuk.

- 0 papera 100 boligrafoa 20 0 60 40 lerroa • 0 papera
	- 100 boligafoa ErrepikatuA 20 60 { A 20 A 60 lerroa }
		-

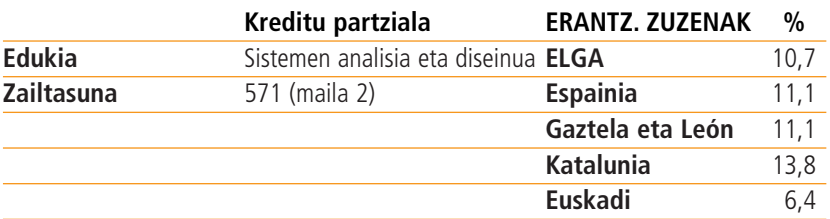

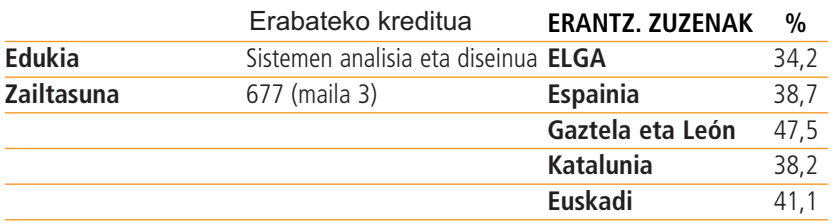

### **IKASKETAREN DISEINUA**

Lanbide Heziketako institutu batek ondoren adierazten diren 12 irakasgaiak eskaintzen ditu 3 urteko ikasketa baterako. Irakasgai bakoitzaren iraupena urtebetekoa da:

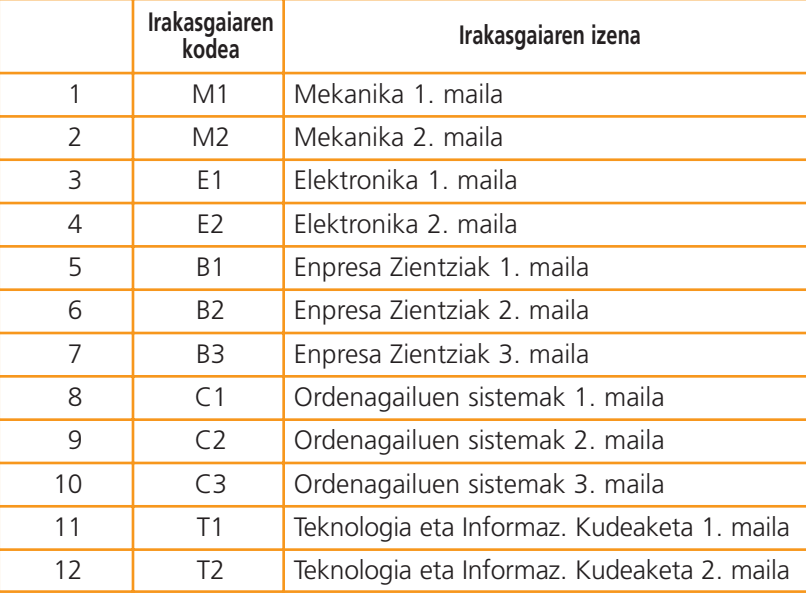

### **GALDERA**

Ikasle bakoitzak 4 irakasgai hartuko ditu urte bakoitzeko, hala 3 urtetan 12 irakasgai osatuz.

Ikasleek goragoko mailako irakasgai bat har dezakete baldin eta irakasgai horretako beheko maila(k) osatu badituzte aurreko urtean. Adibidez, Enpresa Zientziak 3. maila aukera dezakete Enpresa Zientziak 1. eta 2. mailak gainditu badituzte.

Horrez gain, Elektronika 1. maila Mekanika 1. maila gainditu bada bakarrik aukera daiteke, eta Elektronika 2. maila Mekanika 2. maila osatu denean bakarrik aukera daiteke.

Erabaki zeintzuk diren urte bakoitzeko eskaini behar diren irakasgaiak ondorengo taula betez. Idatzi taulan irakasgaien kodeak.

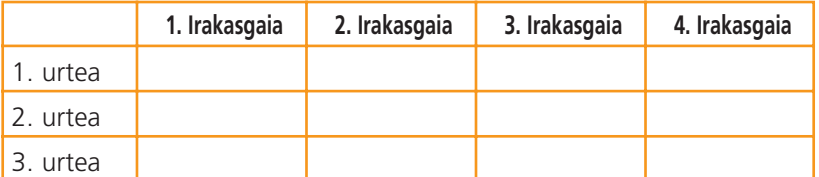

### **PUNTUAZIOA**

### **ERABATEKO KREDITUA**

**2 kodea:** Urte baten barruan irakasgaiek izango duten ordenak ez du garrantzirik, baina urte bakoitzeko irakasgaien zerrendak honako hau izan beharko luke:

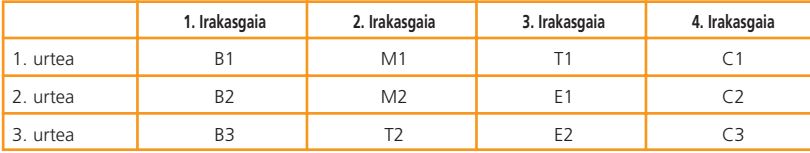

#### **KREDITU PARTZIALA**

**1 kodea:** Mekanika ez dago Elektronikaren aurretik. Ezarritako gainerako muga guztiak betetzen dira.

- **0 kodea:** Beste erantzun batzuk.
	- Taula osoa zuzena da baina "E2" ez dago eta "E1" errepikatzen da "E2" agertu behar duen lekuan edo lekua utzik dago
- **9 kodea:** Erantzunik ez.

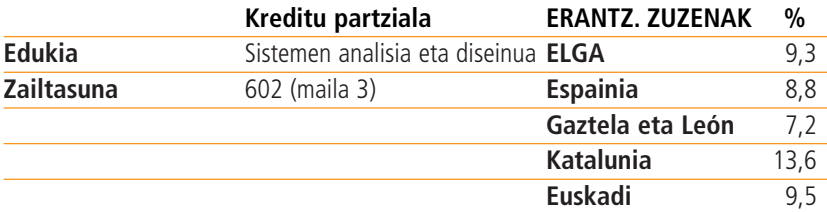

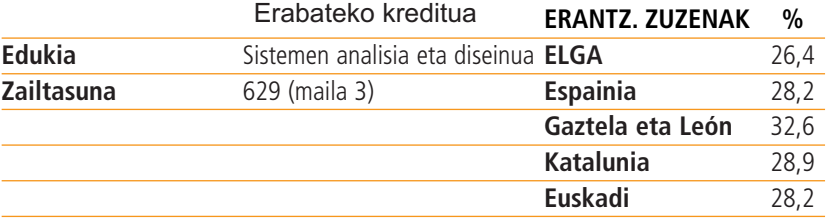

### **GARRAIOBIDE-SISTEMA**

Ondorengo diagraman Zetalandiako hiri bateko garraio-sistemaren parte bat agertzen da, hiru trenbiderekin. Bertan agertzen da orain non zauden eta nora joan behar duzun:

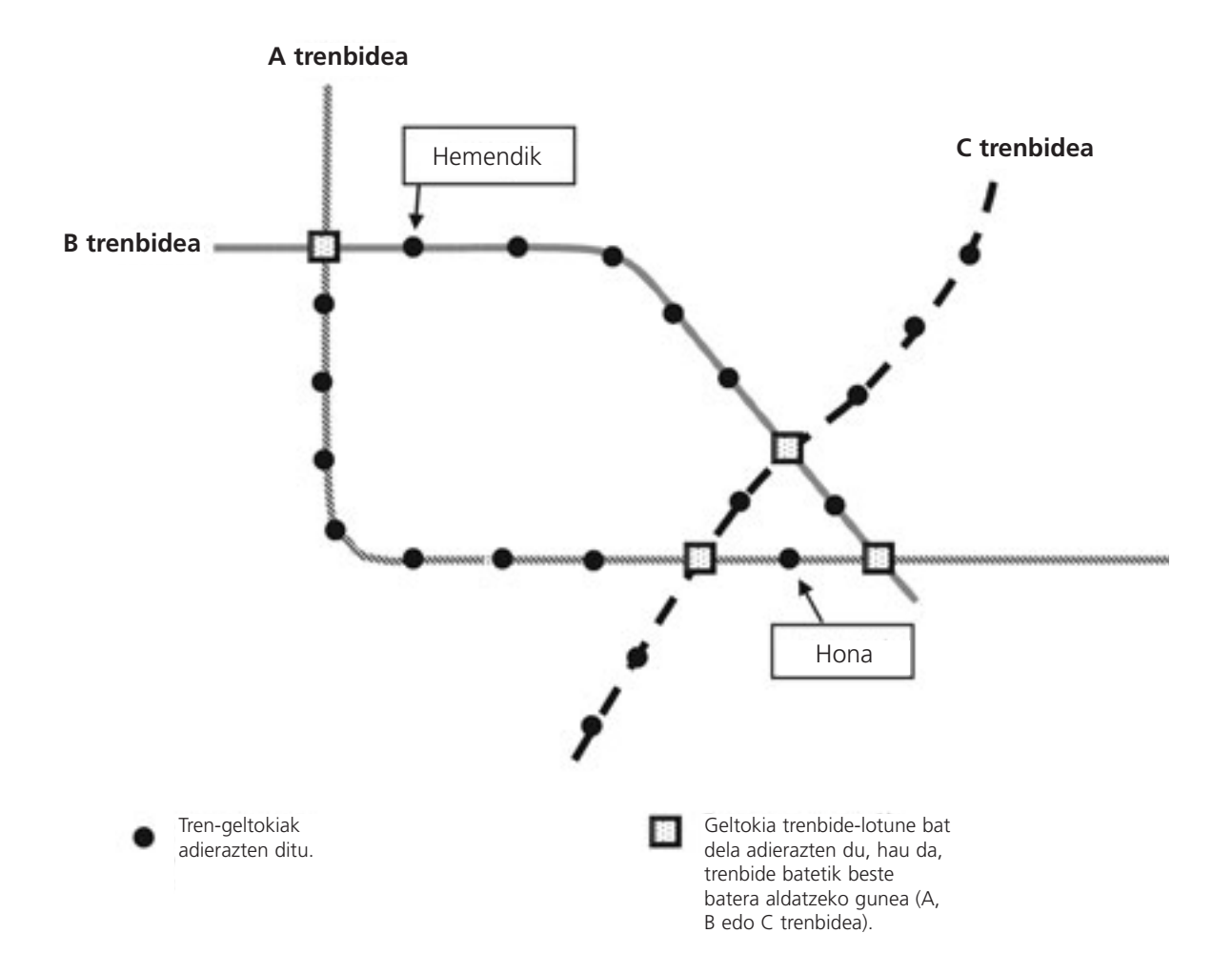

Txartelak balio duen dirua bidaiatutako geltoki-kopuruen araberakoa da (bidaia hasten duzuneko geltokia ez da barne hartzen). Bidaiatutako geltoki bakoitzak 1 zeta balio du.

Elkarren ondoan dauden bi geltokiren artean bidaiatutako denbora gutxi gorabehera 2 minutukoa da.

Lotune batean trenbide batetik beste batera aldatzeko denbora 5 minutukoa da gutxi gorabehera.

### **GALDERA**

Diagraman, une honetan zauden geltokia adierazten da ("Hemendik"), baita joan nahi duzun geltokia ere ("Hona"). Seinalatu diagraman kostuari eta denborari dagokienez har dezakezun ibilbiderik egokiena, eta adierazi bidaiagatik ordaindu behar duzuna, baita bidaiak irauten duen denbora gutxi gorabehera ere.

Txartelaren prezioa:......................................................................................................... zeta.

Bidaiaren iraupena gutxi gorabehera:..................................................... minutu.

### **PUNTUAZIOA**

### **ERABATEKO KREDITUA**

**21 kodea:** Ibilbidea hemen adierazi den bezala: Txartelaren prezioa 8 zeta : Bidaiaren iraupena: 21 minutu.

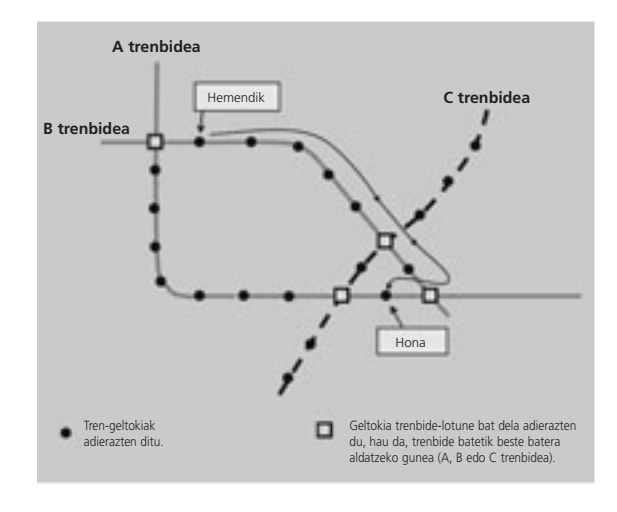

**22 kodea:** Ez da ibilbidea erakusten.; Txartelaren prezioa 8 zeta : Bidaiaren iraupena: 21 minutu

### **KREDITU PARTZIALA**

**11 kodea:** Erakutsitako ibilbide hobea, txartelaren prezioa edo denbora egokia dira, baina ez biak.

- Erakutsitako ibilbide hobea; Txartelaren prezio: 8 zeta; Denbora: 26 minutu
- Erakutsitako ibilbide hobea; Txartelaren prezioa: ez da agertzen; Denbora: 21 minutu
- **12 kodea:** Aipatutako beste bi ibilbideak, beti ere txartelaren prezioa eta ibilbide hori egiteko denbora ondo jarrita
	- Erakusten den ibilbide "eskerrera" doan lehengo hori da: Txartelaren prezioa: 10 zeta; Denbora 25 minutu
	- Erakusten den ibilbide B, C eta A lerroen bidez joaten dena da; Txartelaren prezioa 8 zeta; Denbora 26 minutu
- **13 kodea:** EZ da ibilbiderik zehazten, baina ibilbide baten txartelaren prezioa eta denbora egokiak dira
	- Ez da ibilbiderik zehazten; Txartelaren prezioa10 zeta; Denbora 25 minutu
	- Ez da ibilbiderik zehazten; Txartelaren prezioa 8 zeta; Denbora 26 minuto.

- **01 kodea:** Ibilbide egokiena zehazten dute, baina txartelaren prezioa eta denbora ez dira zuzenak edo falta dira. • Erakusten den ibilbide hobea; Txartelaren prezioa falta da; Denbora 26 minutu
- **02 kodea:** Beste erantzun batzuk.
	- B, C eta A lerroen ibilbidea erakusten da: ez dute jartzen ez txartelaren preziorik ezta denborarik ere..
- **99 kodea:** Erantzunik ez. (Kontutan izan behar dugu 99 kodea bakarrik emango dela ez bada ez ibilbiderik, ez txartelaren preziorik ezta denborarik ere..)

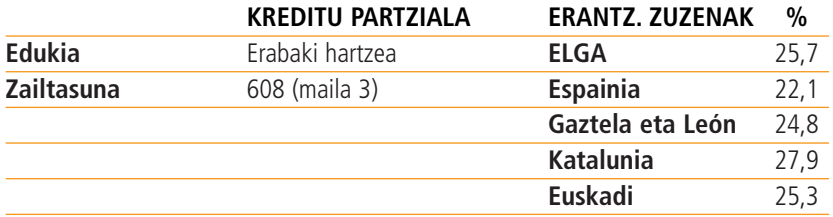

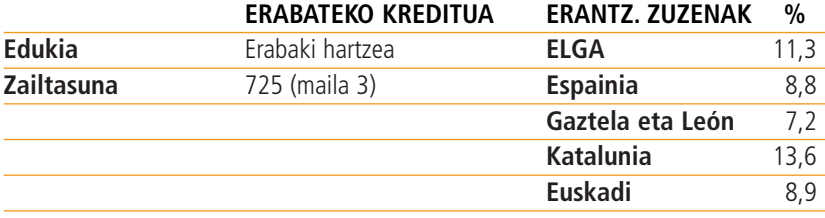

### **HAURREN UDALEKUA**

Zetarren Komunitate Zerbitzua 5 eguneko udalekua antolatzen ari da haurrentzat. 46 haurrek (26 neska eta 20 mutil) izena eman dute udalekurako, eta 8 heldu (4 gizonezko eta 4 emakumezko) boluntario gisa aurkeztu dira udalekuaren arduradun eta antolatzaile gisa lan egiteko.

**1. taula: Helduak 2. taulak: Logelak**

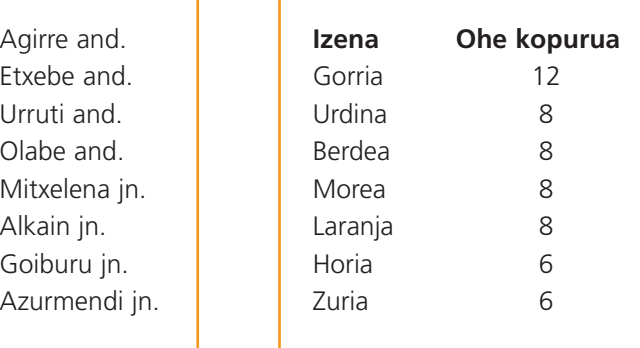

### **Logelako arauak**

- 1. Mutilek eta neskek bereizitako geletan lo egin behar dute.
- 2. Gutxienez heldu batek lo egin behar du gela bakoitzean.
- 3. Gela bakoitzean lo egingo duen helduak bertan lo egingo duten haurren genero berekoa izan behar du.

### **GALDERA**

Logelen banaketa.

Bete ondoko taula 46 haurrak eta 8 helduak logeletan banatzeko, betiere ezarritako arauak errespetatuz.

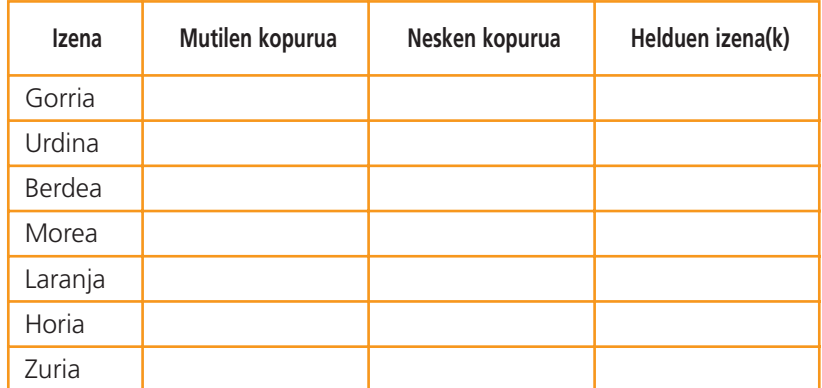

### **PUNTUAZIOA**

### **ERABATEKO KREDITUA**

- **2 kodea:** 6 baldintzak bete behar dira
	- $\bullet$  Neskak guztira = 26
	- Mutilak guztira = 20
	- Helduak guztira = lau emakume eta lau gizon
	- Logela bakoitzeko guztizkoa (haurrak eta helduak) logela bakoitzeko mugaren barruan dago
	- Logela bakoitzeko pertsonak genero berekoak dira
	- Logela bakoitzean gutxienez heldu batek lo egin behar du.

### **KREDITU PARTZIALA**

**1 kodea:** 2 Kodean Aipatzen diren bi baldintzetariko bat hautsi egin da. Baldintza bat behin baino gehiagotan hausteak arau-hauste BAKARRA balitz bezala zenbatzen da.

- Logela bakoitzeko pertsonen artean helduak kontatzeko orduan.
- Neska eta mutilen kopurua aldatuta dago (neska kopurua= 20, mutil kopurua= 26), baina beste guztia zuzena da. (Kontuan izan hori bi baldintzak hautsiko balira bezala kontatzen duela)
- Logela bakoitzeko ikasleen kopurua aipatzen da baina euren izena edo sexua ez da aipatzen. (Kontutan izan honek bi baldintza urratzen dituela, 3.ena eta 5.ena)

### **KREDITURIK EZ**

**0 kodea:** Beste erantzun batzuk.

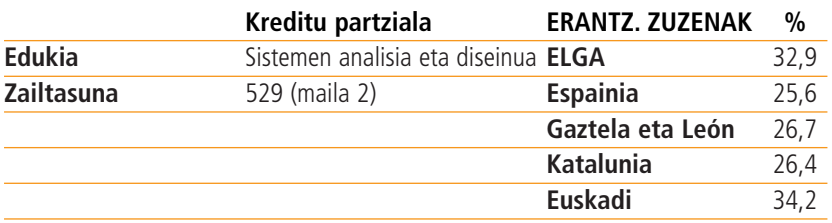

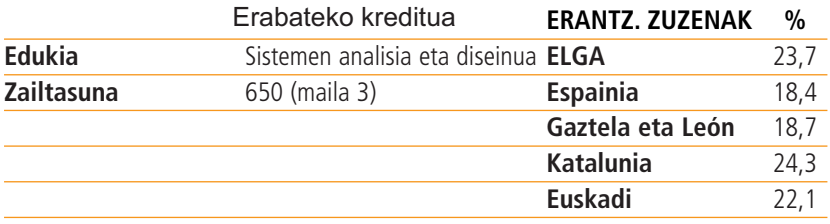

### **IZOZKAILUA**

Anek izozkailu bat erosi du. Gidaliburuan honako argibide hauek adierazten dira:

- Konektatu etxe-tresna eta ondoren piztu.
- Motorra martxan entzungo duzu orain.
- Begien bistan duzun argi gorri bat (LED) piztuko da.
- Biratu tenperatura-kontrola nahi duzun posizioraino. 2. posizioa da normala.

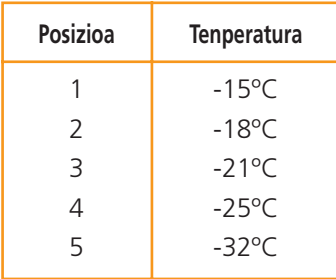

- Argi gorriak piztuta jarraituko du izozkailuaren tenperatura behar beste jaitsi arte. Horretarako 1 3 ordu behar izango dira, jarri duzun tenperaturaren arabera.
- Sartu janaria izozkailuan lau ordu pasatu ondoren.

Anek argibideetan esandakoa bete du baina tenperatura-kontrola 4. posizioan jarri du. 4 ordu igaro ondoren, izozkailuan janaria sartu du.

8 ordu pasatu ondoren, argi gorriak piztuta jarraitzen du, nahiz eta motorra martxan egon eta izozkailua hotz egon.

### **1. GALDERA**

Anek galdetzen dio bere buruari argi gorriak behar bezala funtzionatzen ote duen. Ondoren agertzen den zein ekintza edo behaketaren ondorioz pentsa dezakegu argiak behar bezala funtzionatzen duela? Markatu "Bai" edo "Ez" biribil batez, hiru ekintza honetan:

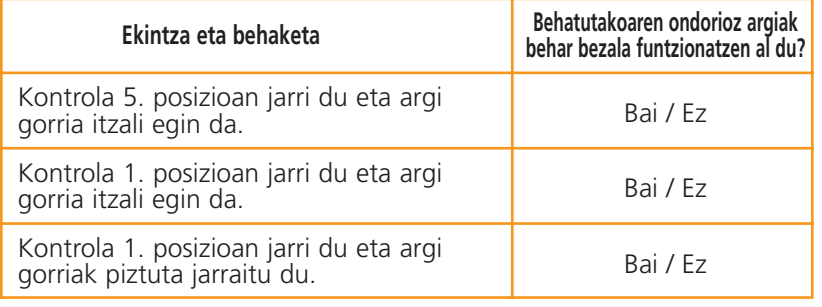

### **PUNTUAZIOA**

### **ERABATEKO KREDITUA**

**1 kodea:** Ez, Bai, Ez, ordena horretan.

- **0 kodea:** Beste erantzun batzuk.
- **9 kodea:** Erantzunik ez.

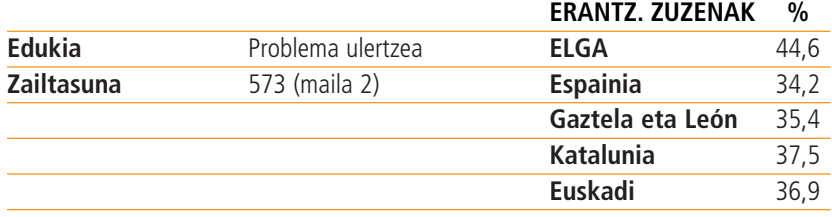

### **2. GALDERA**

Anek berriro irakurri du gidaliburua, zertan huts egin duen ikusteko. Hemen adierazten diren sei ohar hauek aurkitu ditu:

- 1. Ez konektatu tresna lurrerako hartunerik ez badago.
- 2. Ez jarri izozkailua beharrezkoa baino tenperatura baxuagoan (-18 oC da normala).
- 3. Aireztapen-parrilak ez du traba egingo dion ezer izango. Izozkailuak izozteko duen gaitasuna murriztea eragin dezake.
- 4. Ez izoztu letxuga, errefau edo mahatsik, ezta sagar edo udare osorik edo urdaila duen haragirik ere.
- 5. Ez gazitu edo ondu janari freskorik izoztu aurretik.
- 6. Ez zabaldu gehiegitan izozkailuaren atea.

Zein izan da kasu ez egiteagatik argi gorria beranduago itzaltzea eragin duen oharra?

Markatu "Bai" edo "Ez" biribil batez, sei ohar honetan.

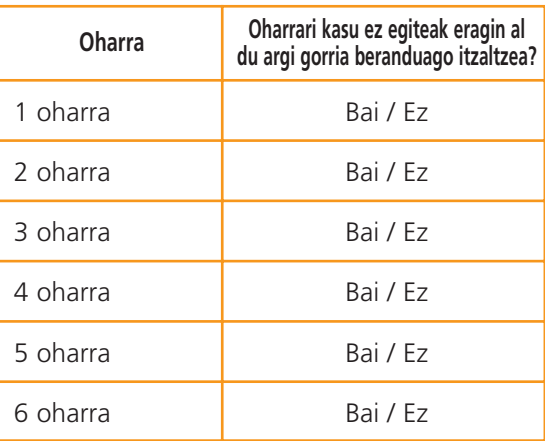

### **PUNTUAZIOA**

### **ERABATEKO KREDITUA**

**1 kodea:** Ez, Bai, Bai, Ez, Ez, Bai, ordena horretan.

### **KREDITURIK EZ**

**0 kodea:** Beste erantzun batzuk.

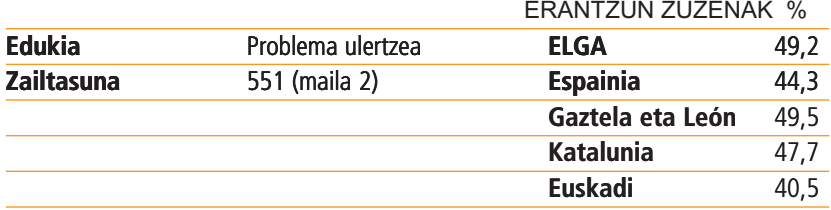

### **BEHAR ENERGETIKOAK**

Problema hau Zetalandiako pertsona baten behar energetikoak betetzeko janari egokia aukeratzeari buruzkoa da. Ondoren, pertsona desberdinentzat gomendatzen diren behar energetikoak adierazten dira kilojoule-tan (KJ).

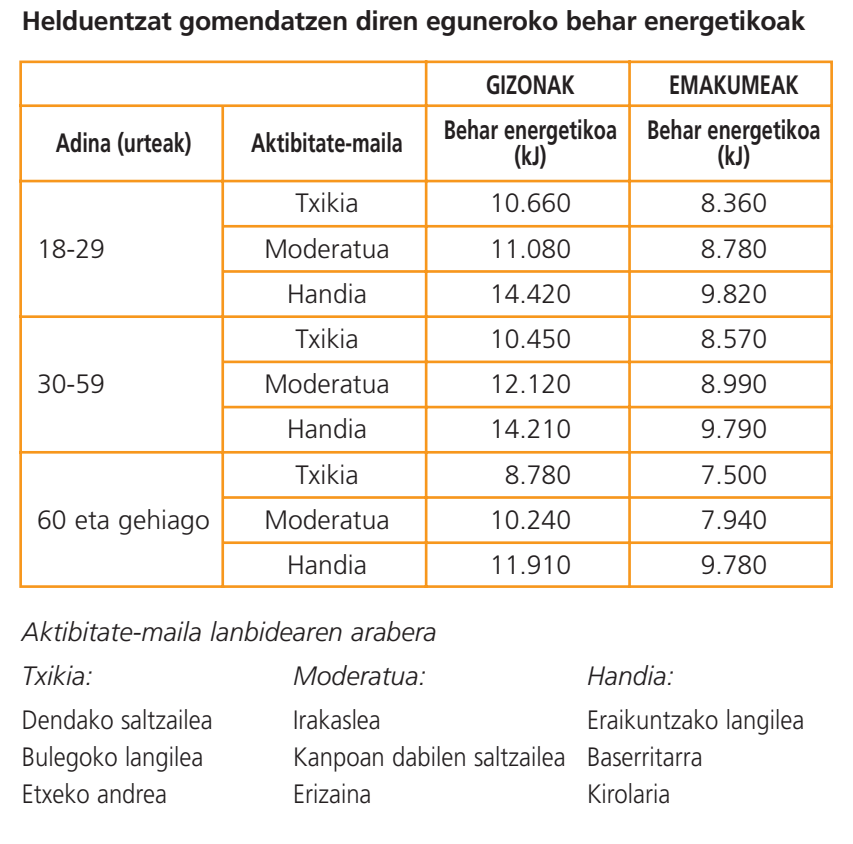

### **1. GALDERA**

Luis Arregik 45 urte ditu eta irakaslea da. Zein da gomendatzen zaion eguneroko behar energetikoa KJ-tan?

Erantzuna:......................................................................................................................... kilojule.

### **PUNTUAZIOA**

### **ERABATEKO KREDITUA**

**1 kodea:** 12120. kilojoule Erantzunik ematen ez bada, ziurtatu ikasleak "12120" biribildu ote duen taulan.

### **KREDITURIK EZ**

**0 kodea:** Beste erantzun batzuk.

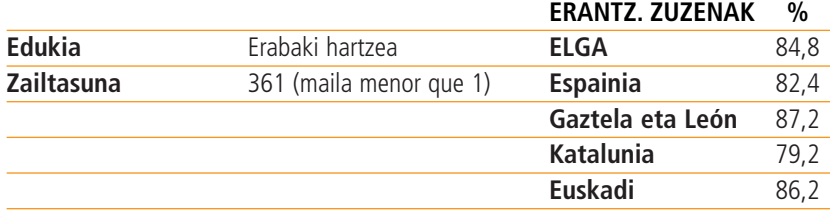

Ane Mitxelenak 19 urte ditu eta altuera-jauzia praktikatzen du. Gau batean, lagun batzuek jatetxe batean afaltzera gonbidatu dute. Hona hemen menua.

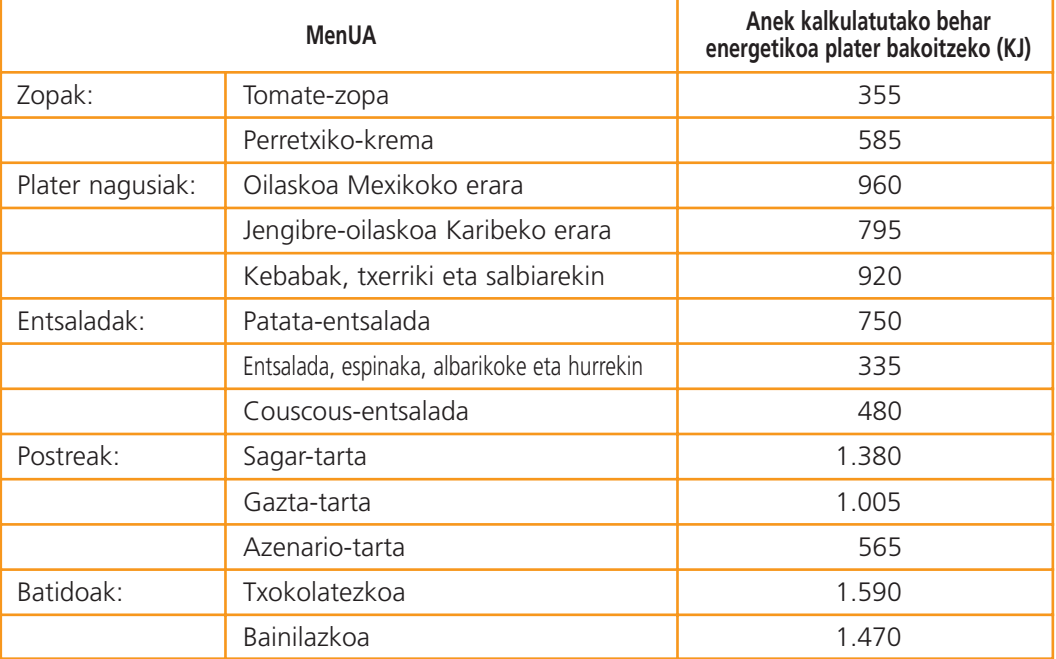

Jatetxeak prezio finkoa duen menua ere eskaintzen du.

### **Prezio finkoa duen menua 50 zeta**

Tomate-zopa Jengibre-oilaskoa Karibeko erara Azenario-tarta

### **2. GALDERA**

Anek idatziz jasotzen du egunero jaten duena. Egun horretan, afaldu aurretik guztira hartu duen balio energetikoa 7.520 KJ izan da.

Anek ez du nahi guztira hartutako balio energetikoa gomendatzen zaion eguneroko kopurua baino 500 KJ azpitik edo gainetik egotea.

Erabaki ezazu "Prezio finkoa duen menu" bereziak ahalbidetuko ote dion Aneri gomendatzen zaion behar energetikoaren mugen barruan (±500 KJ) mantentzea. Erakutsi zure lana.

### **PUNTUAZIOA**

### **ERABATEKO KREDITUA**

**2 kodea:** Prezio finkoa duen menuko janariak ez du biltzen Anerentzako behar adina balio energetiko, bere behar energetikoaren mugen barruan mantentzeko (±500 KJ) . Lanean hauxe erakutsi behar da:

- 1. Prezio finkoa duen menuaren guztizko balio energetikoa kalkulatuta: 355+795+565=1715
- 2. Anek behar duen egunero enegia 9820 Kjkoa dela agertzea.
- 3. Erabiltzen da 1520, 1715 eta 9820 zenbakirekin, Anek, gomendatzen zaion baino 500Kj gutxiago, hartu nahi duela azaltzeko.
- 4. Ondorioa: Prezio finkoa duen menuak ez du nahi duen energi nahikoa.
- $355 + 795 + 565 = 1.715$  $7.520 + 1.715 = 9.235$ Egunero gomendatutakoa 9820 Kj da. Beraz ezin du. Oharra 9.820 - 9.235 = 585 agertzea ez da beharrezkoa.

### **KREDITU PARTZIALA**

**1 kodea:** Metodo zuzena, baina akats txiki batkalkulu batean edo bat agertu gabe eta kalkulu horiek erabiliz (zuzenak edo okerrak) ondorioa adoz dago kalkuluekin.

> • 1.715 + 7.520 = 9.235. Hau 500 eta 8780 artean denez, beraz "Bai" Edo

Kalkulo zuzena, baina ondorio "Bai" bakarrik edo ondoriorik gabe.

### **KREDITURIK EZ**

**0 kodea:** Beste erantzun batzuk, "Ez" barne dela, azalpenik eman gabe.

- Ez, Anek ez luke prezio finkoa duen menua hartu behar.
- 1715, 500 baino handiago denez Anek ezin du menu hori hartu.

Edo

Hitzez ondo arrazoituta baina oker kalkulatuta.. 1. Kodeak behar du edozein kalkulua.

• Prezio finkoa duen menuak ez du behar adina KJrik, beraz Anek ez luke menu hau hartu behar.

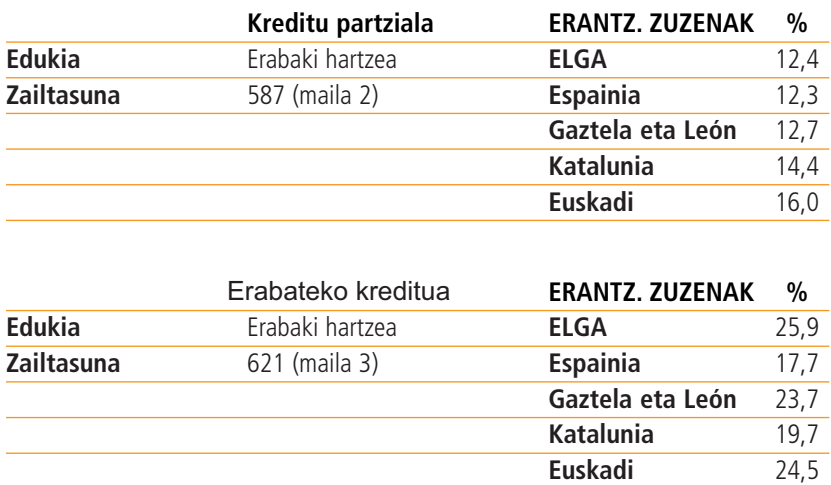

### **ZINEMARA JOATEA**

Problema hau zinemara joateko egun eta ordu egokia bilatzeari buruzkoa da.

Ibonek 15 urte ditu eta zinemarako irtenaldi bat antolatu nahi du, eskolako astebeteko oporraldian bere adineko bi lagunekin joateko. Oporrak martxoaren 24an, larunbata, hasten dira eta apirilaren 1ean, igandea, amaitu.

Ibonek zinemara zein egunetan eta zein ordutan joan zitezkeen galdetu zien lagunei. Ondoko erantzunak jaso zituen.

Mikel: *"Astelehenean eta asteazkenean etxean geratu behar dut musikan aritzeko, 14:30etik 15:30era".*

Igor: *"Igandeetan amonaren etxera joan behar dut, beraz igandean ezin dut. Jadanik ikusita daukat "Pokamin" eta ez dut berriro ikusi nahi".*

Ibonen gurasoek duen adinerako film aproposak besterik ez ikusteko eta etxera oinez ez etortzeko esan diote behin eta berriz. Gurasoek haurrak etxera eramango dituzte filma gaueko 10ak baino lehen bukatzen bada.

Ibonek oporretako asteko filmen Kartelera begiratu du. Ondoko informazio hau aurkitu du:

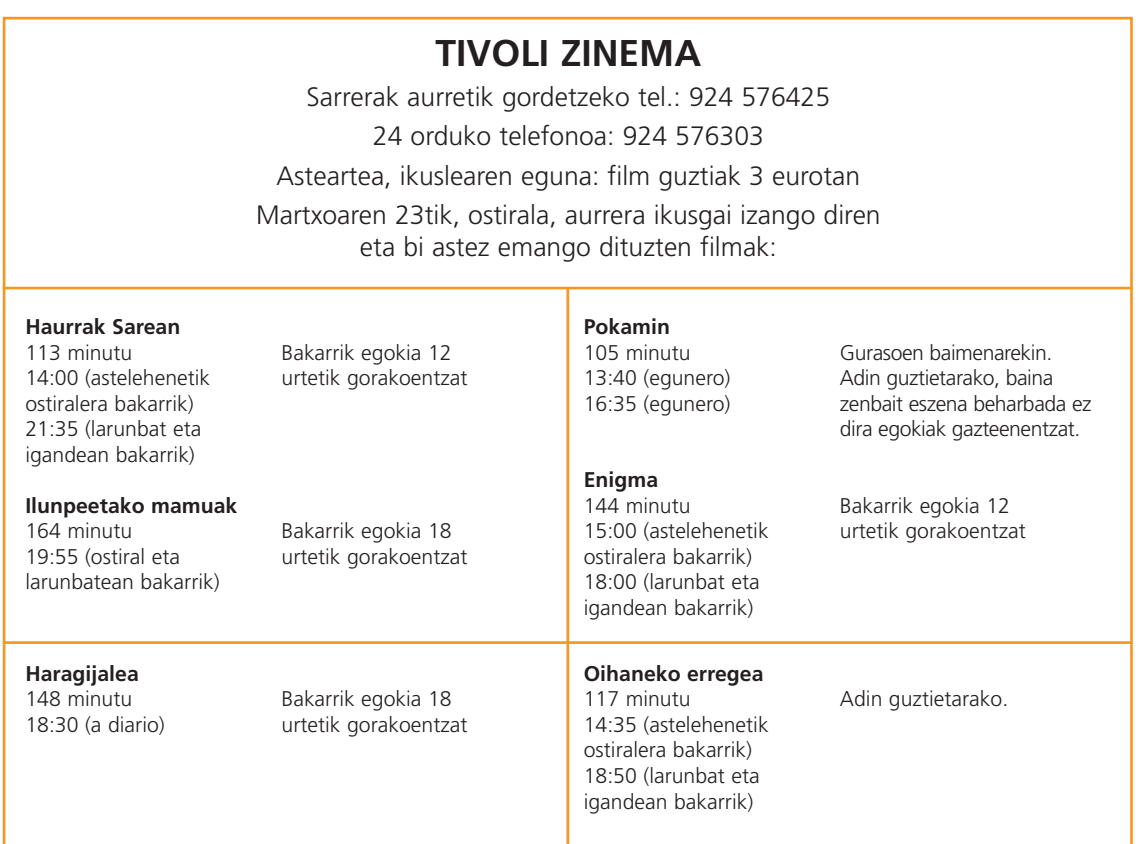

### **1. GALDERA**

Filmei buruz Ibonek aurkitutako informazioa eta lagunek jarritako baldintzak kontuan izanda, sei horietatik zein film ikus ditzakete Ibon eta bere lagunek?

Markatu biribil batez "Bai" ala "Ez", filma bakoitzerako

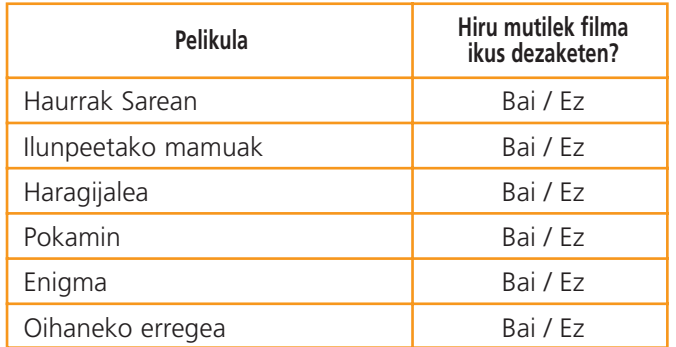

### **PUNTUAZIOA**

### **ERABATEKO KREDITUA**

**2 kodea:** Bai, Ez, Ez, Ez, Bai, Bai orden honetan.

### **KREDITU PARTZIALA**

**1 kodea:** Erantzun bat txarto eginda.

### **KREDITURIK EZ**

**0 kodea:** Beste erantzun batzuk.

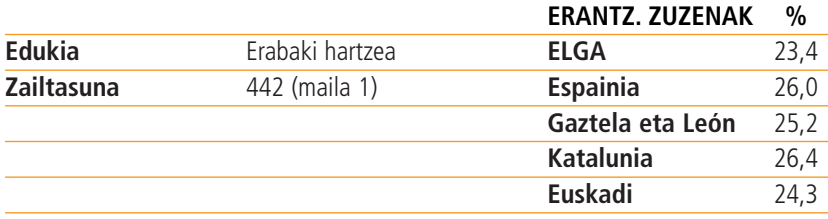

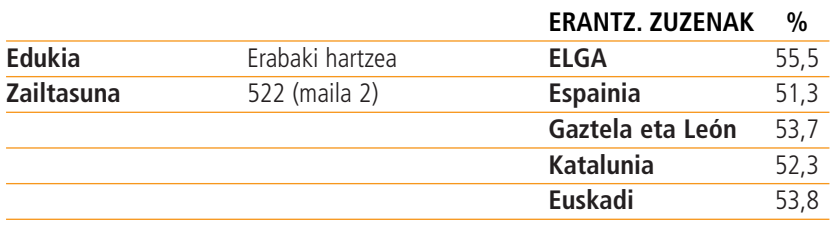

### **2. GALDERA**

"Haurrak sarean" filma ikustea erabakitzen badute, ondoko egun hauetatik zein izango litzateke egokia?

- **A)** Astelehena, martxoak 26
- **B)** Asteazkena, martxoak 28
- **C)** Ostirala, martxoak 30
- **D)** Larunbata, martxoak 31
- **E)** Igandea, apirilak 1

### **PUNTUAZIOA**

### **ERABATEKO KREDITUA**

**1 kodea:** C. Ostirala, martxoak 30

- **0 kodea:** Beste erantzun batzuk.
- **9 kodea:** Erantzunik ez.

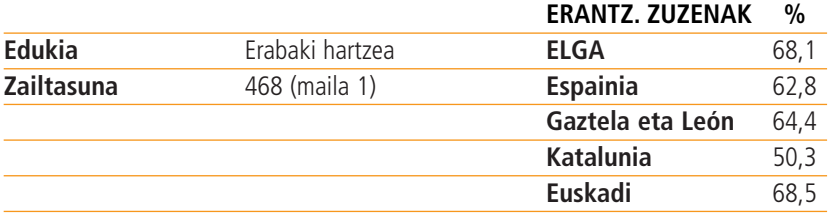

### **OPORRAK**

Problema hau oporretarako ibilbide onena aukeratzeari buruzko da.

1. eta 2. irudietan herrien arteko eremua eta distantziak agertzen dira.

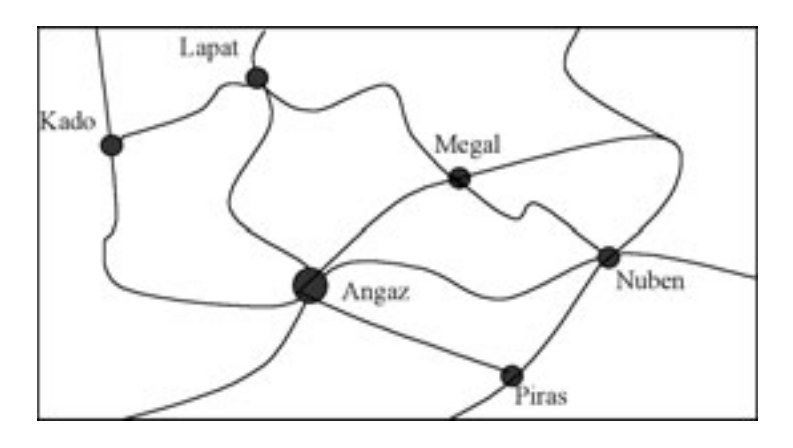

#### **1. IRUDIA: HERRIEN ARTEKO BIDEEN MAPA.**

### **2. IRUDIA: HERRIEN ARTEKO DISTANTZIA MOTZENA KILOMETROTAN.**

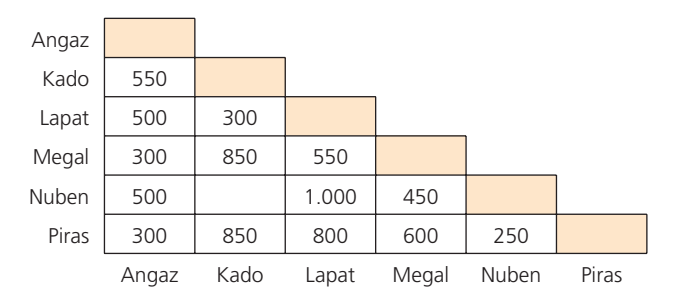

### **1. GALDERA**

Kalkulatu Nuben eta Kado arteko distantzia motzena bidetik joanez gero.

Distantzia:................................................................................................................... kilometro.

### **PUNTUAZIOA**

### **ERABATEKO KREDITUA**

**1 kodea:** 1.050 kilometro

- **0 kodea:** Beste erantzun batzuk.
	- Nuben Angaz Kado, distantziarik eman gabe.
- **9 kodea:** Erantzunik ez.

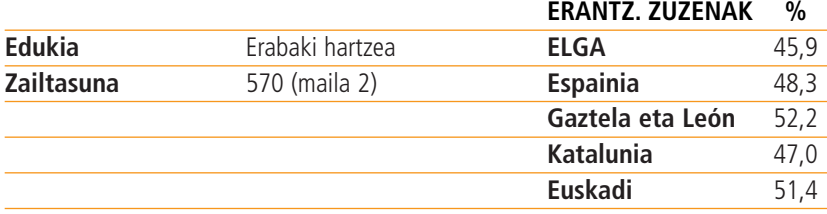

### **2. GALDERA**

Zoe Angazen bizi da. Kado eta Lapat bisitatu nahi ditu. 300 kilometrora arteko bidaia egin dezake soilik egun bakoitzean, baina bidaia eten dezake gaua bi herrien arteko kanpaleku batean igaroz.

Zoek bi gau igaroko ditu herri bakoitzean, herri horietako bakoitzean egun oso batez turismoa egin ahal izateko.

Erakutsi Zoek egindako ibilbidea, gau bakoitza non igarotzen duen adierazteko ondorengo taula osatuz.

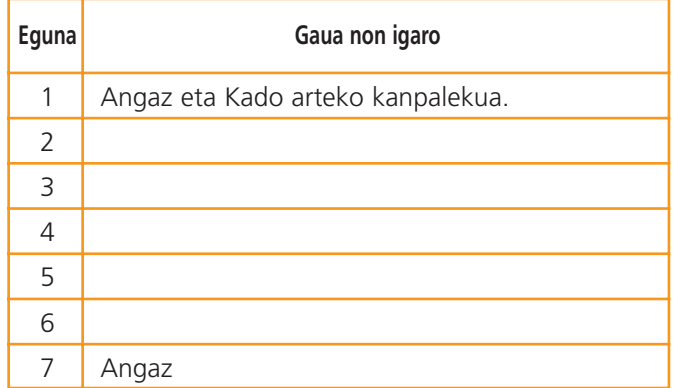

### **PUNTUAZIOA**

*Zuzenketaren oharra:* 

Kontuan izan behar da "egunsentia""XYZan" moduko erantzuna gau bat gehiago "XYZ" egon dela esan du.

### **ERABATEKO KREDITUA**

**2 kodea:** Hona hemen sarrerak:

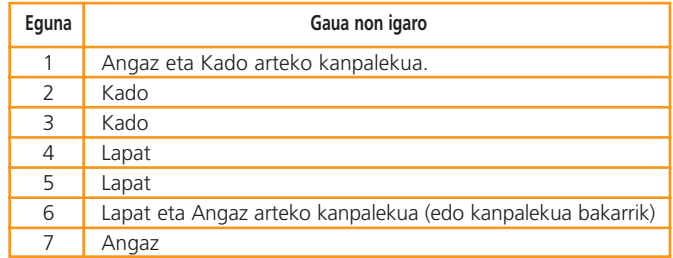

### **KREDITU PARTZIALA**

**1 kodea:** Akats bat. Akats bat esan nahi du ipinita ez dagoela adoz dagokion egunarekin.

- "Lapateko egunsentia" Sightseeing in Lapat" 3. egunetan
- Herri baten izena 6. egunean
- Ezer ez ipinita 6. egunean

- **0 kodea:** Beste erantzun batzuk.
- **9 kodea:** Erantzunik ez.

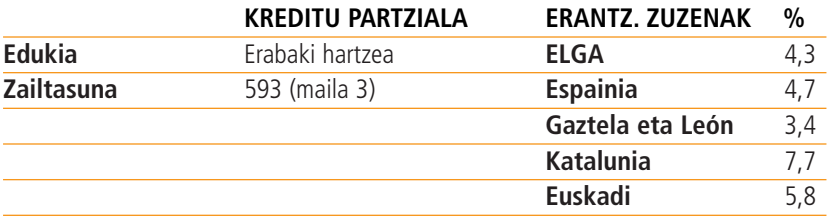

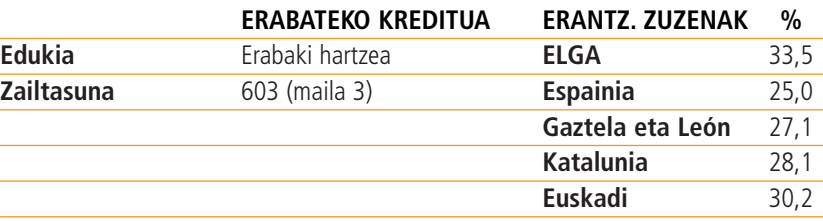

### **UREZTATZEA**

Behean laboreen lursailak ureztatzeko ubide-sistema baten diagrama agertzen da. A uhatetik H uhatera guztiak zabaldu eta itxi daitezke urari behar den lekura isurtzen uzteko. Uhate bat ixten denean urak ezin du bertatik pasa.

Problema honetan ubide-sistematik ura isurtzea eragozten duen uhate blokeatua aurkitu behar da.

**1. IRUDIA: UBIDE-SISTEMA**

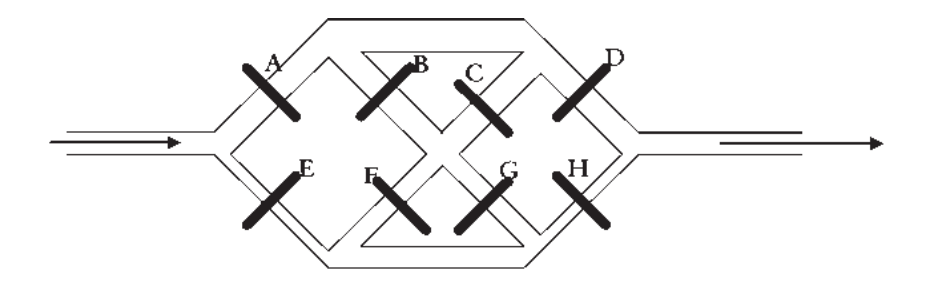

Mikel ura ez dela beti espero den lekutik pasatzen konturatu da.

Bere ustez uhateetako bat blokeatuta dago. Beraz, "zabaltzeko" eragiten denean ez da zabaltzen

### **1. GALDERA**

Mikelek 1. taulan adierazten diren posizioak erabili ditu uhateen egoera ziurtatzeko.

### **1. TAULA: UHATEEN POSIZIOAK**

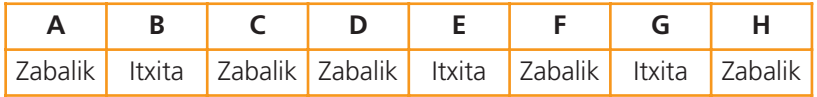

Uhateen posizioak 1. taulan adierazi bezala utzita, marraztu ura isurtzeko 1. irudian agertzen diren bide posible guztiak, uhate guztiak adierazitako posizioaren arabera funtzionatzen dutela kontuan izanik.

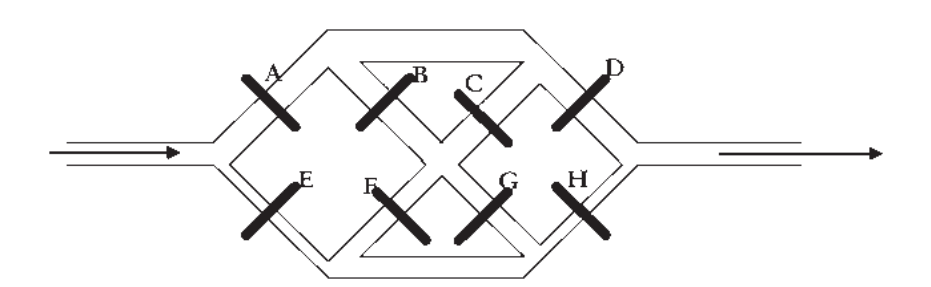

### **PUNTUAZIOA**

### **ERABATEKO KREDITUA**

**1 kodea:** Ura ondoren adierazitako bideetatik isuri da

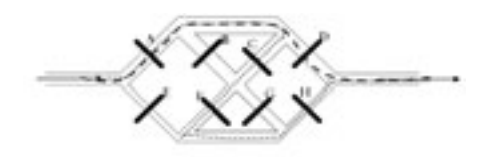

*Oharraz puntuaziorako:*

Kontuan ez hartu isuriak hartutako norabideak..

Erantzunaren gaineko oharra ager daiteke emandako diagraman, 1 irudian, hitzekin batera edo geziekin.

### **KREDITURIK EZ**

**0 kodea:** Beste erantzun batzuk.

**9 kodea:** Erantzunik ez.

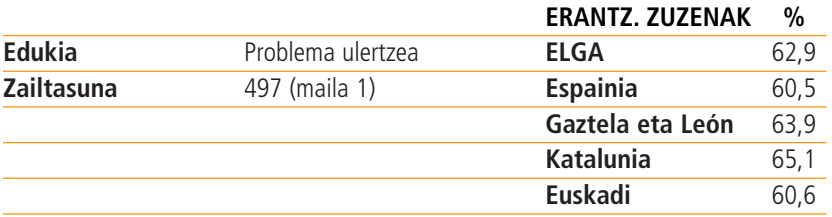

### **2. GALDERA**

Mikelek antzeman duenez, uhateak 1. taulan adierazten diren posizioetan daudenean urak ezin du isuri. Beraz, zabalik dagoen uhateetako batek behintzat blokeatuta egon behar duela pentsatu du.

Behean agertzen den kasu bakoitzean, erabaki urak ubide guztietan zehar pasatzeko trabarik izango ote duen ala ez. Biribil batez markatu "Bai" edo "Ez" kasu bakoitzarako:

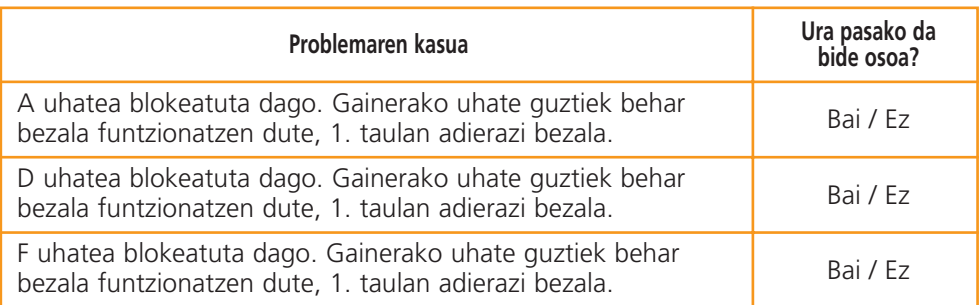

### **PUNTUAZIOA**

#### **ERABATEKO KREDITUA**

**1 kodea:** Ez, Bai, Bai, ordena horretan.

### **KREDITURIK EZ**

- **0 kodea:** Beste erantzun batzuk.
- **9 kodea:** Erantzunik ez.

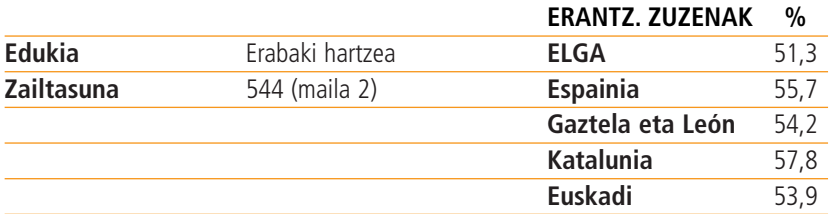

### **3. GALDERA**

Mikelek D uhatea blokeatuta ote dagoen ziurtatu nahi du.

Ondorengo taulan, adierazi uhateen posizioak, D uhatea "zabaltzeko" agintzean blokeatuta ote dagoen ikusteko.

Uhateen posizioak (bakoitzarentzako idatzi "zabalik" edo "itxita")

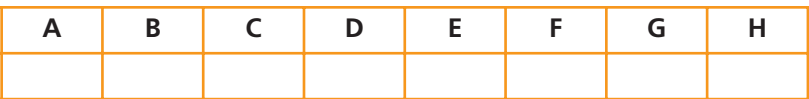

### **PUNTUAZIOA**

### **ERABATEKO KREDITUA**

- **1 kodea:** A eta E ez daude itxita. D uhateak zabalik egon behar du. H uhatea urak ezin badu bertara iritsi zabalik bakarrik egon daiteke (adibidez, beste uhate batzuk itxita daude ura Hra iristea eragotziz). Bestela, H uhateak itxita egon behar du.
	- H itxita, beste guztiak irekia

- **0 kodea:** Beste erantzun batzuk.
- **9 kodea:** Erantzunik ez.

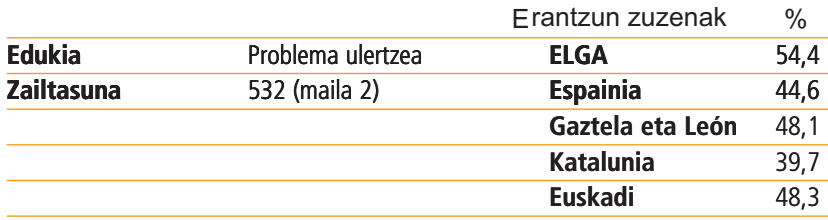